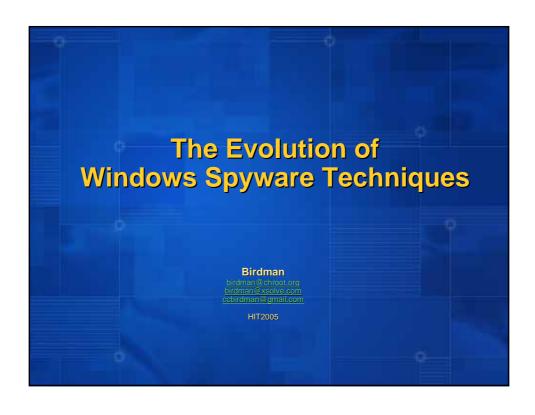

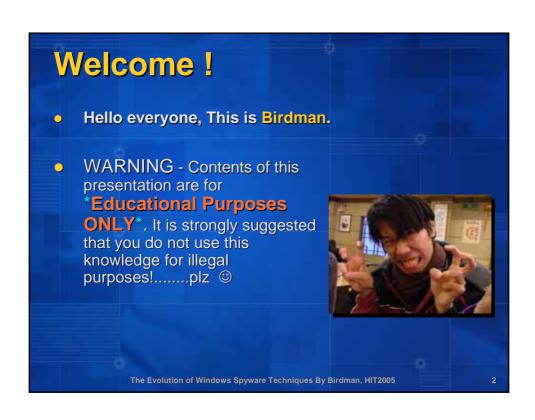

# Outline 1. What is Spyware? 2. The Techniques In The Past 3. The Spyware of Nowadays 4. Stealth Tricks 5. Anti-Spyware Techniques 6. Conclusion

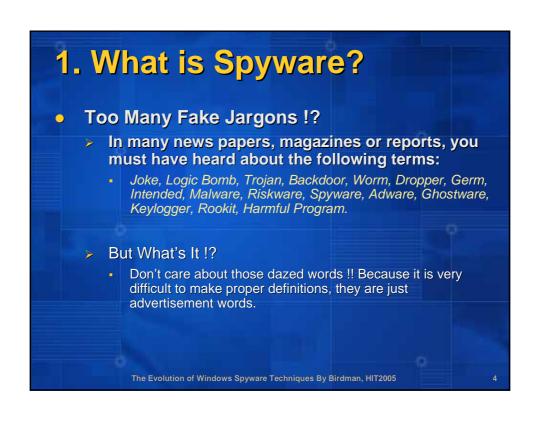

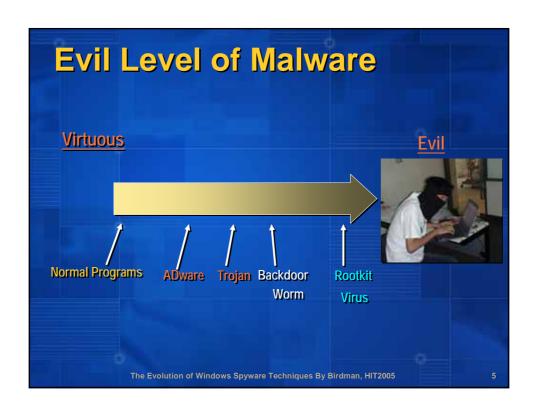

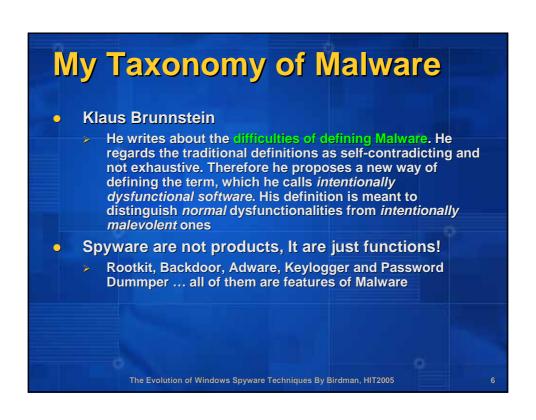

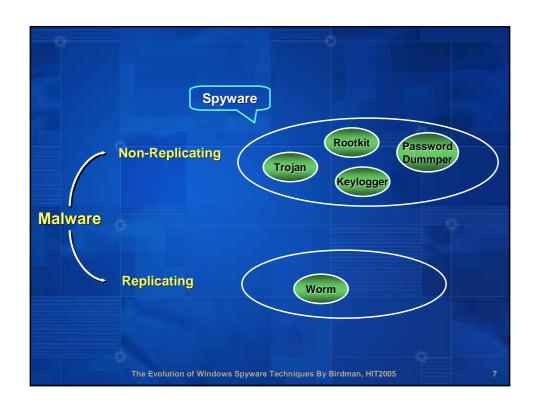

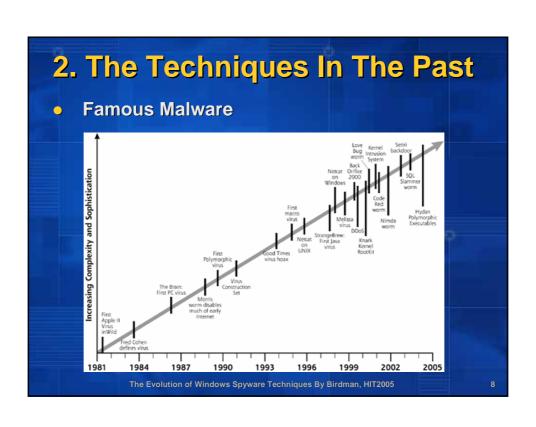

#### 3. The Spyware of Nowadays Connect-back Backdoor Portless Spyware DLL-Based Spyware Spyware + Rootkit

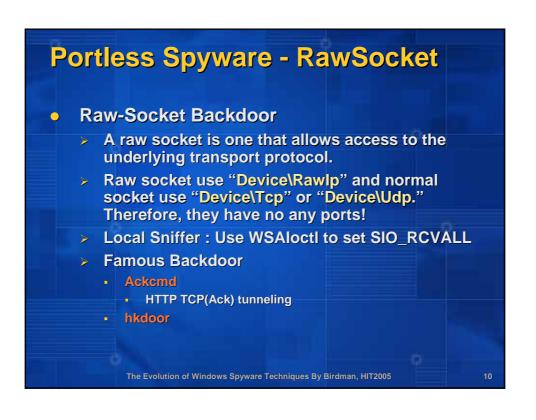

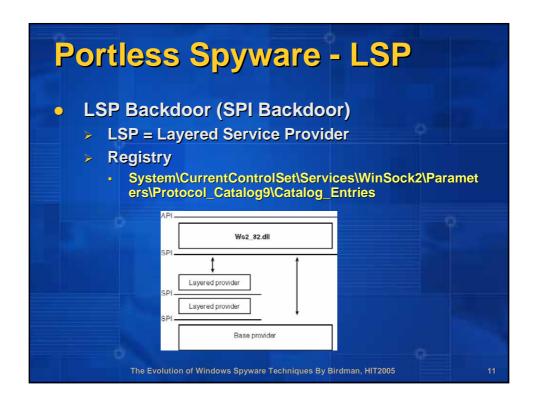

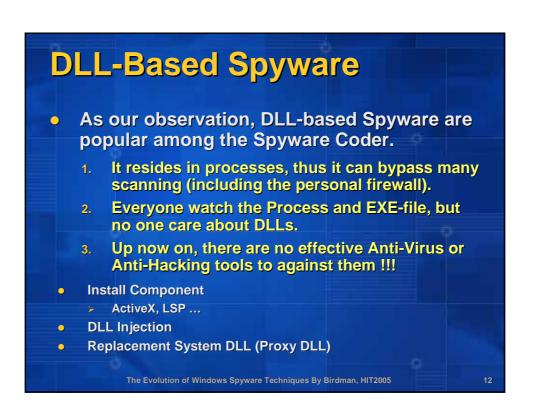

# Rootkit Rootkits are a hacker tools that modify existing operating system software so that an attacker can gain access to and hide on a machine. This rootkit patches Windows API to hide certain objects from being listed. Processes Handles Modules Files & Folders Registry Values Services TCP/UDP Sockets

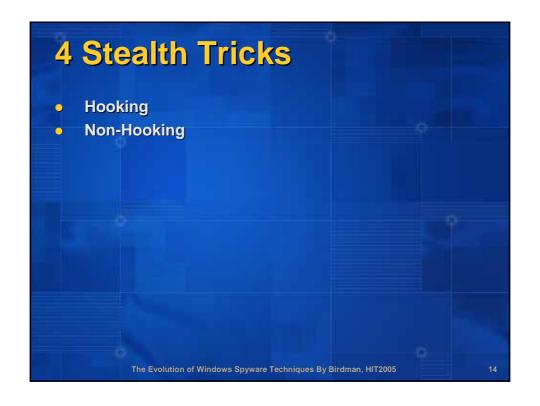

### 4-1 Stealth With Hooking The Hooking Techniques are the most important stealth tricks, this tricks are also the popular among the Hackers. What is Hooking? Hooking = Execution Path Change Types of Hooking Function Pointer Change Raw-Code Change The Evolution of Windows Spyware Techniques By Birdman, HIT2005

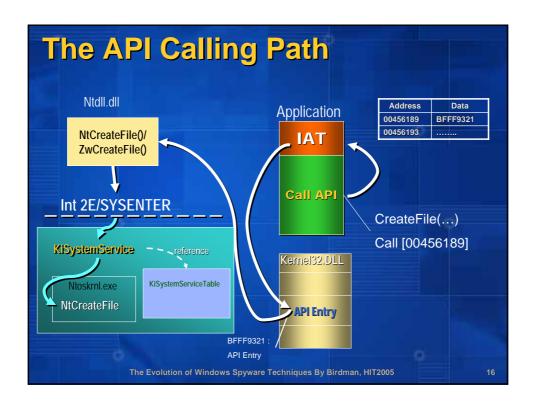

#### **Hooking Type**

- Function Pointer Change
  - IAT Modification
  - EAT Modification
  - SDT Modification
- Raw-Code Change
  - Calls to the target function are replaced with calls to the malicious code by modifying application binaries.
    - Insert JMP
    - Insert CALL
- Breakpoint Trapping
  - Insert INT3

The Evolution of Windows Spyware Techniques By Birdman, HIT2005

#### **Performance Issue**

| Into yountion             | Intercepted Function |            |  |  |
|---------------------------|----------------------|------------|--|--|
| Interception<br>Technique | Empty                | CoCreate-  |  |  |
|                           | Function             | Instance   |  |  |
| Direct                    | 0.113µs              | 14.836µs   |  |  |
| Call Replacement          | 0.143 µs             | 15.193µs   |  |  |
| DLL Redirection           | 0.143µs              | 15.193µs   |  |  |
| Detours Library           | 0.145 µs             | 15.194µs   |  |  |
| Breakpoint Trap           | 229.564 µs           | 265.851 μs |  |  |

Detours: Binary Interception of Win32 Functions

The Evolution of Windows Spyware Techniques By Birdman, HIT2005

18

# The Well-Known Ways for Hooking API 1. Replacing Files (DLLs) 2. Hooking IAT 3. Patching API Entry 4. Hook Export Directory 5. Hooking IDT 2Eh Entry 6. Hooking KiSystemService 7. Hooking SDT 8. Hooking SST (KiServiceTable) 9. Hook NativeAPI Export\_Directory 10. Patching NativeAPI Entry

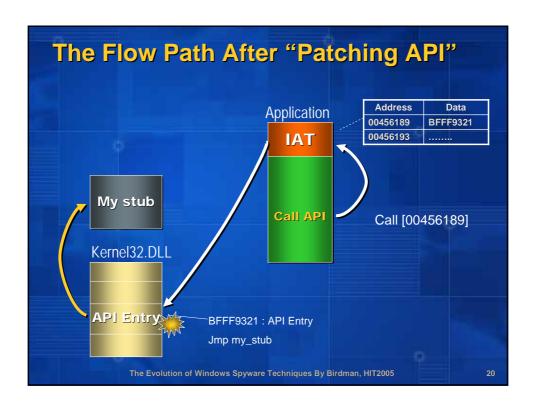

### 4-1-1 Process Hiding Intruders are interested in staying invisible, they always use such functionality to cover their other spyware. Therefore, almost every rootkit provides such stealth trick. API-Hooking ToolHelp API PS API Performance API WMI API Native API ZwQuerySystemInformation DKOM DKOM DKOM:EPROCESS.ActiveProcessLinks

### 4-1-2 TCP/UDP Port Hiding For hiding the port, we have many methods to do that: By SNMP Functions (such as netstat) By Query TCP Handles (such as FPort, Arbiter) There is an example, which will hide the certain "Port" by hooking SDT. It control a Native API, ZwDevicelOControlFile.

# Hook It~ Therefore, we could break in them! Hook IpHelper APIs GetTcpTable AllocateAndGetTcpTableFromStack AllocateAndGetUdpTableFromStack AllocateAndGetUdpTableFromStack (New for WinXP) AllocateAndGetUdpExTableFromStack (New for WinXP) Hook DeviceIOControl API OCTL\_TCP\_QUERY\_INFORMATION IOCTL\_TCP\_QUERY\_INFORMATION\_EX (New for WinXP)

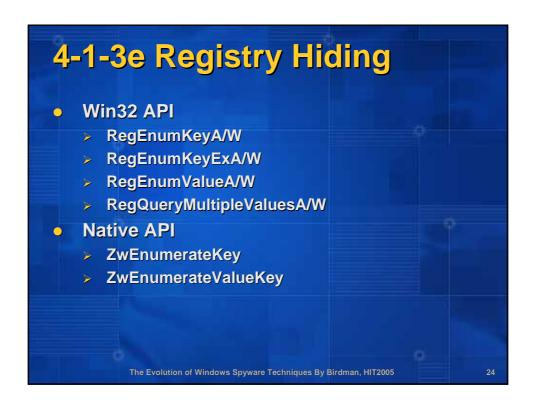

# 4-1-4 File/Directory Hiding Win32 API FindFirstFileA/W, FindNextFileA/W Native API ZwQueryDirectoryFile The Evolution of Windows Spyware Techniques By Birdman, HIT2005

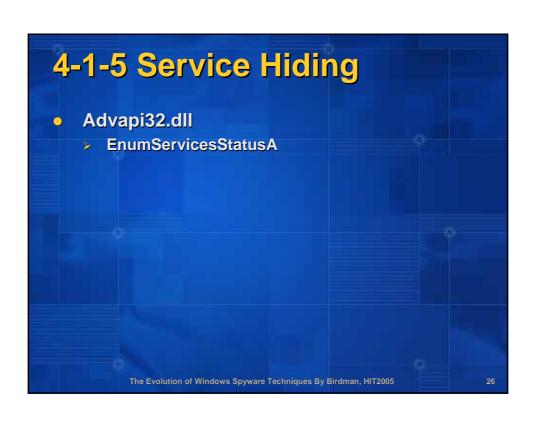

#### 4-2 Stealth With No-Hooking Recently, No-Hooking tricks are more and more popular, because there are many mature ways to detect Hooking. The ultimate stealth is nothing to hide! DKOM Direct Kernel Object Manipulation Jamie Butler, http://www.hbgary.com

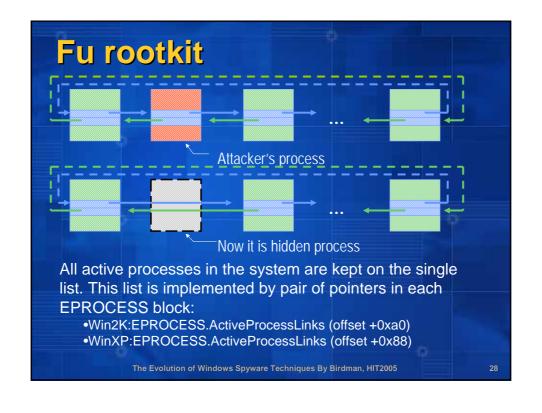

#### Interesting Stealth Techniques Zero Registry Spyware Stealth Module Trick Code Injection Shellcode Injection DLL Injection Playing PE Loader The Evolution of Windows Spyware Techniques By Birdman, HIT2005

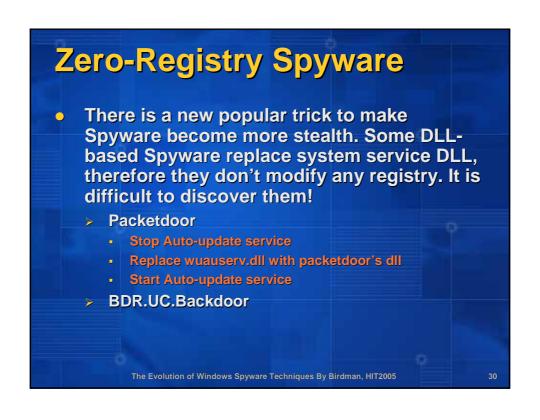

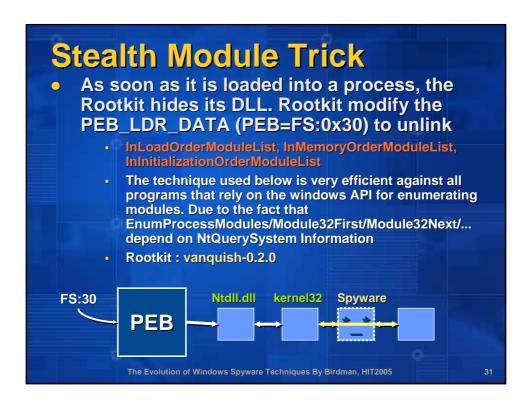

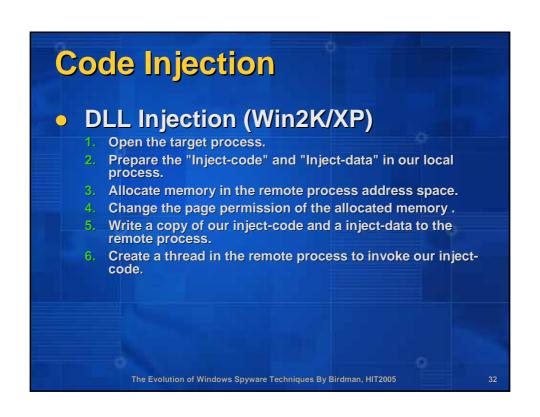

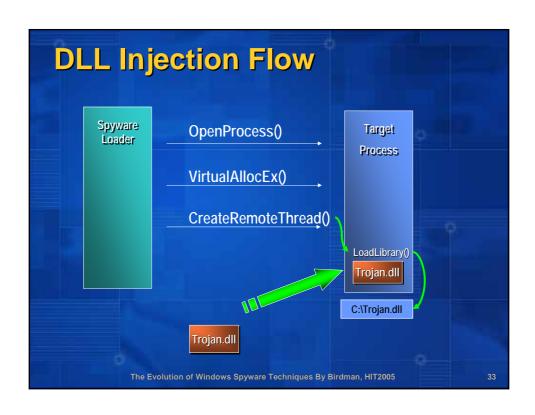

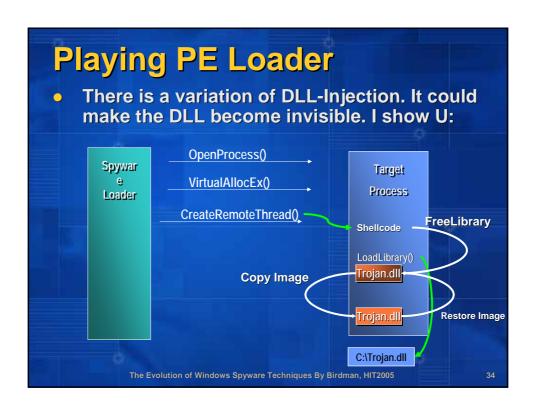

### 5. Spyware Analysis and Detection Techniques Detect Hidden Processes Detect Hidden Files Detect Hidden Registry

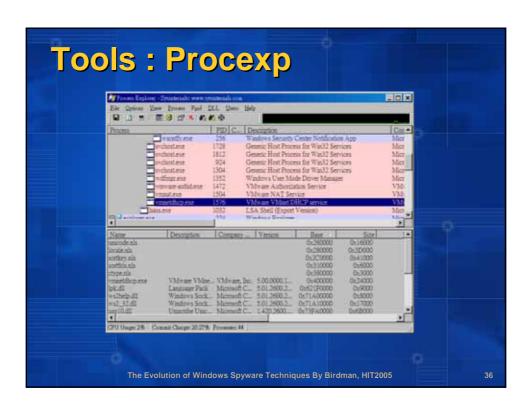

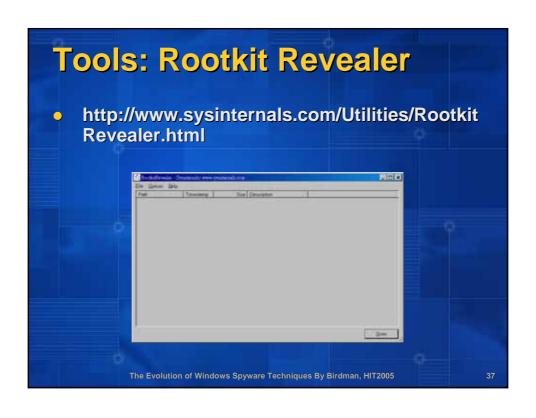

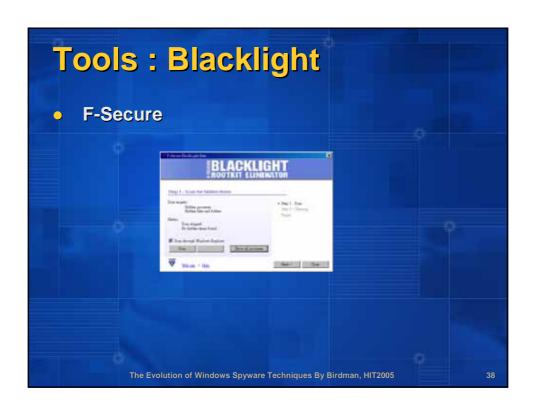

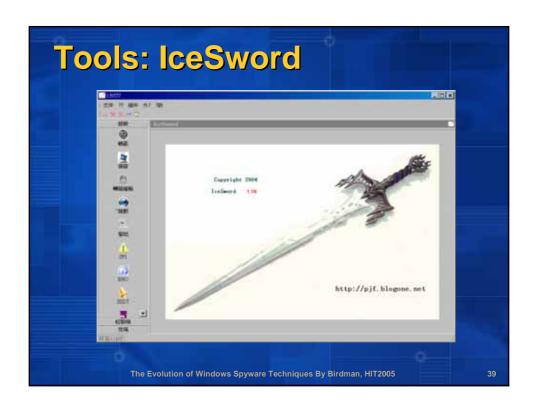

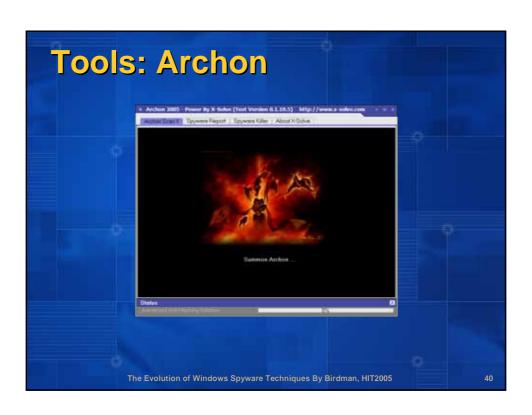

### Anti-Rootkit Tools KAV Rootkit-Revealer Blacklight IceSword Archon VICE How about ... Pc-cillin,Norton,CA, Spy Sweeper ...

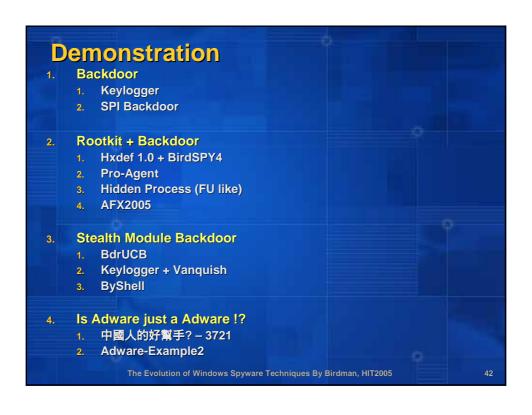

|                            | Procexp | Rootkit<br>Revealer | BlackLight | KProcCheck | IceSword | Archon |
|----------------------------|---------|---------------------|------------|------------|----------|--------|
| Hidden Process             | х       | х                   | O          | О          | O        | O      |
| Hidden Process-<br>FU like | Х       | Х                   | О          | 0          | o        | o      |
| Hidden Registry            | Х       | О                   | О          | Х          | О        | O      |
| Hidden Files               | Х       | 0                   | O          | Х          | О        | O      |
| DLL Injection              | Х       | Х                   | Х          | Х          | Х        | 0      |
| Stealth Module             | Х       | Х                   | Х          | Х          | О        | 0      |
| SystemCall<br>Hooking      | Х       | Х                   | Х          | Х          | o        | 0      |
| API Hooking                | Х       | Х                   | Х          | Х          | Х        | O      |

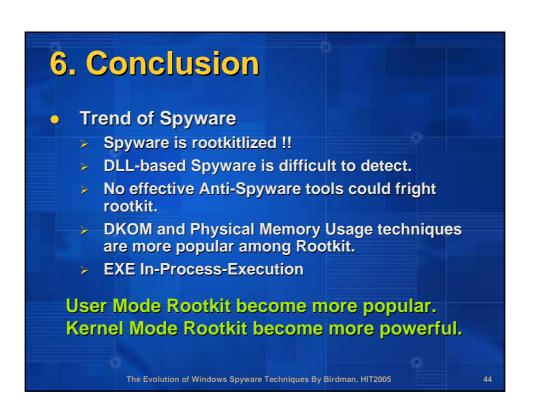

### Last Words I'd like to emphasize that I am not responsible for anyone using that sample code with his/her homemade Trojan to leech porn from his friend's PC. Seriously, this is just a sample for educational purposes, it should not be used for any kind of illegal purpose.

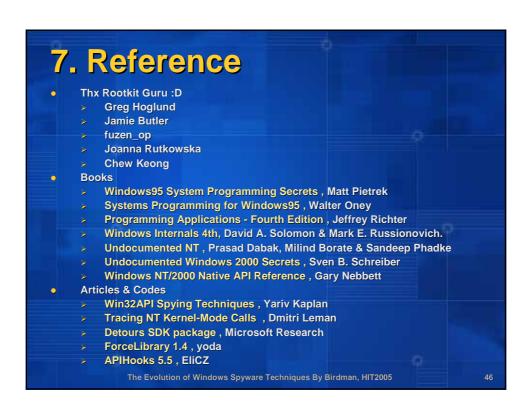